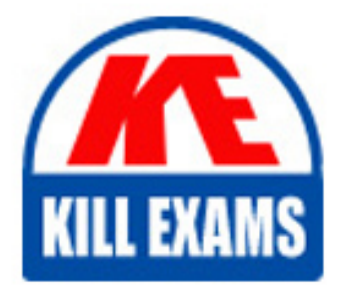

**QUESTIONS & ANSWERS** Kill your exam at first Attempt

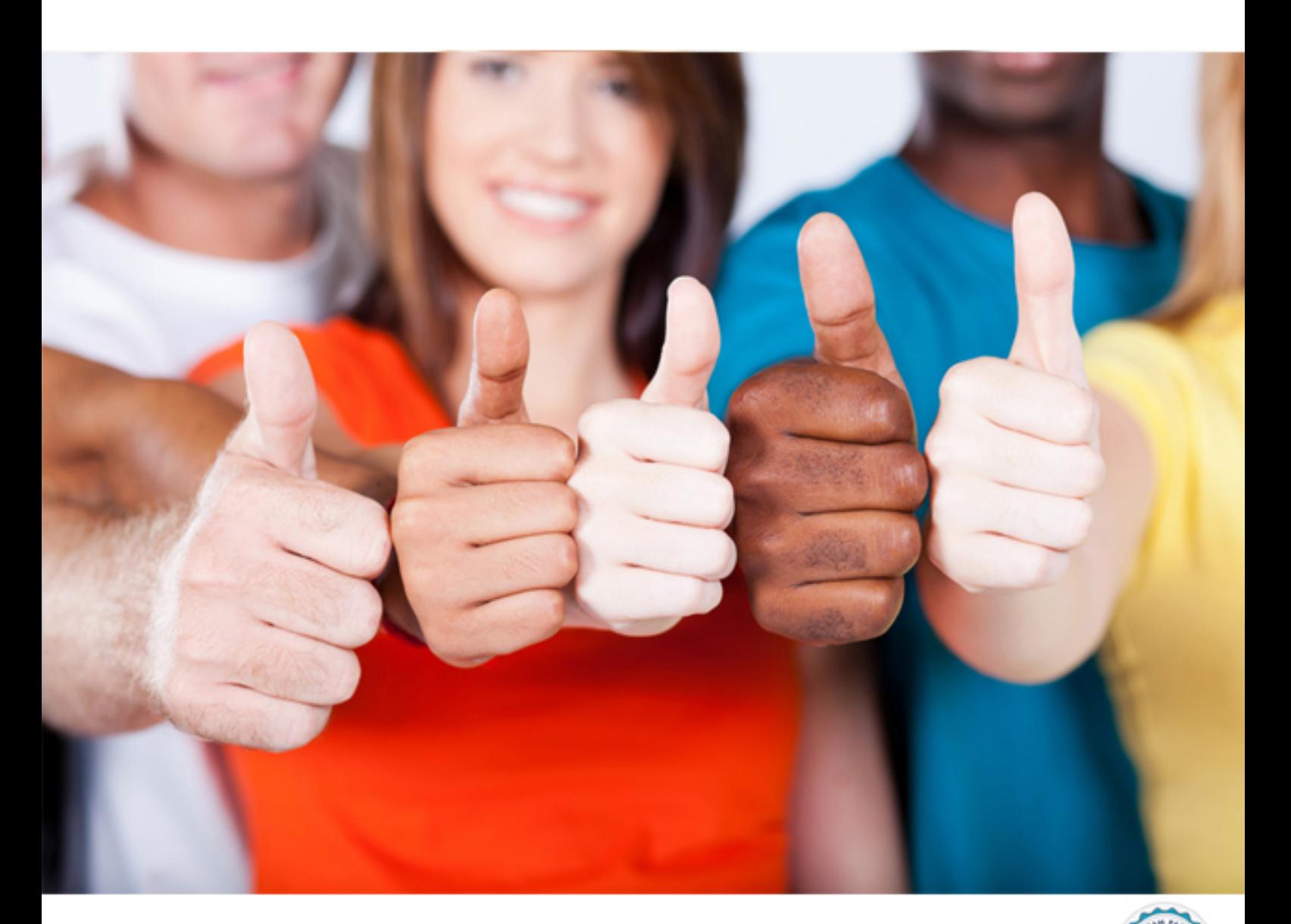

# **1Z0-500 Oracle**

Oracle Management Cloud 2017 Implementation Essentials

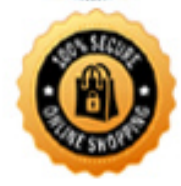

**BES** 

https://killexams.com/pass4sure/exam-detail/1Z0-500

### **QUESTION:** 58

A log Analytics target has stopped sending log data. Where in the Oracle Management Cloud user interface should you navigate to in order to see when agent checked in to the Oracle Management Cloud?

A. Home > Application Navigator> Agents> Heartbeat

- B. Home> Data Explorer> Log > Entity
- C. Home > Data Explorer > Log > Log Source
- D. Home > Application Navigator> Agents> Gateways
- E. Home > Application Navigator> Agents> Cloud Agents

### **Answer:** E

#### **QUESTION:** 59

Which action should you perform to exclude a log file from the Log Analytics service collection?

A. When deploying a Cloud agent, there is an option to include or exclude logs. B. Within the Oracle Management Cloud user interface, navigate to the log source configuration section, and choose the option Excluded Patterns.

C. All logs must be collected, but you can choose to exclude specific logs from going to the Oracle Management Cloud using Gateway commands.

D. If already set up by default, you need to uninstall the agent.

#### **Answer:** B

#### **QUESTION:** 60

An Oracle Enterprise Manager customer wants only their production systems analyzed by IT Analytics. What should you do so that the Data Collector agent collects data only from production targets?

A. Modify the Data Collector agent configuration file to select only production targets. B. In Oracle Enterprise Manager Cloud Control, set the lifecycle status of production targets to Production.

C. Deploy a new on-premises Enterprise Manager Cloud Control environment that has just the production targets and configure the Data Collector agent to harvest data from it. D. Within oracle Enterprise Manager Cloud Control on-premise, place production targets in a group called omcgroup.

# **Answer:** D

## **QUESTION:** 61

A Cloud Agent is deployed on an Oracle Database entity for the IT Analytics service. Next you configure it to perform which function?

A. Harvest data from the Automatic Workload Repository.

B. Verify that a cloud agent is a valid entity and that it can store its data on Oracle Management Cloud.

C. Harvest data from the gateway.

D. Verify directory permissions.

E. Mask data before it is uploaded to the Oracle Management Cloud.

**Answer:** C

# **QUESTION:** 62

A customer ordered an Oracle Management Cloud Service subscription from your company. What is the next step that needs to be performed by either you or the customer, as the designated Oracle Cloud Account Administrator?

- A. installation of the service
- B. calling Oracle for Cloud service registration key
- C. setting up SSH connection to Cloud service assigned
- D. Service Activation
- E. verifying that the service is running
- F. waiting for an email titled "Your order and service activation has been completed"

**Answer:** D

# **QUESTION:** 63

Using the Log Analytics service, how should you find the outliers of a log entry?

A. Run the query for specific error message in search bar and sort the least number of entries.

B. Run the\* | clustercommand in the search bar and find the least number of cluster entries.

C. Select the Histogram from the Visualize panel and search for error message.

D. Select the Error in the Severity field and display it in the log record.

**Answer:** B

# For More exams visit https://killexams.com/vendors-exam-list

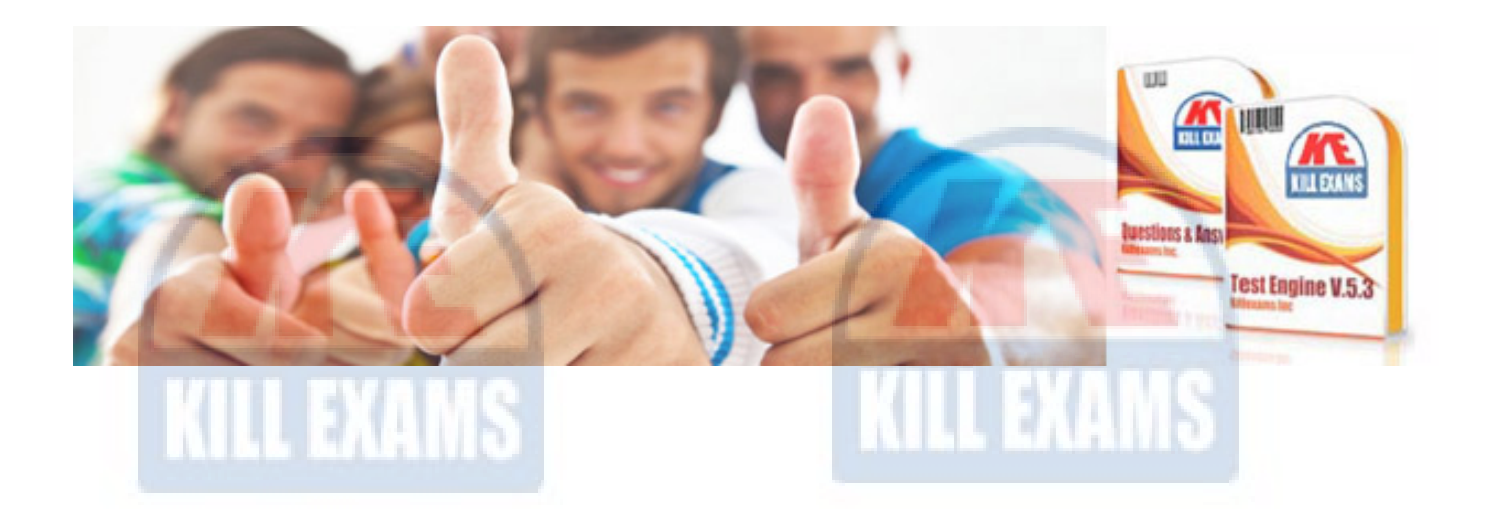

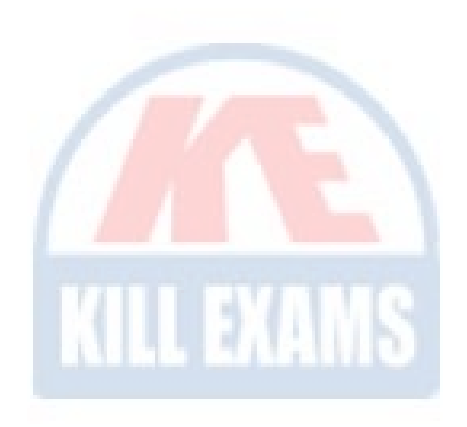

*Kill your exam at First Attempt....Guaranteed!*